# Soluzione del Laboratorio 3

Informatica@SEFA 2018/2019 - Lezione 11

Massimo Lauria <massimo.lauria@uniroma1.it> http://massimolauria.net/courses/infosefa2018/

Lunedì, 22 Ottobre 2018

## Soluzione del laboratorio 3

Oggi vediamo semplicemente come risolvere egli esercizi del Laboratorio 3.

Vediamo come

- § realizzare le soluzioni
- § testarle
- § migliorarle

e le discuteremo assieme.

### Esercizio 6

#### Costruire una funzione

```
ghms2(secondi)
```
simile a quella di lab02, ma che produca stringhe più sensate. Ad esempio.

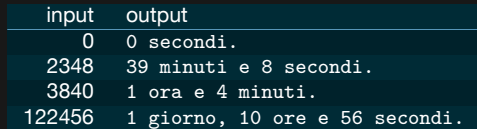

- § attenzione ai plurali e singolari.
- § attenzione alla punteggiatura e all'uso di 'e'
- § controllare la correttezza degli input
- § fate un bel respiro e aiutatevi con il file di test

#### Esercizio 7

decrescente(seq)

Prende in input una sequenza di elementi e

- § solleva TypeError se nella sequenza ci sono sia numeri che stringhe
- § restituisce True se sono ordinati **dal più alto al più basso**.
- § restituisce False altrimenti.